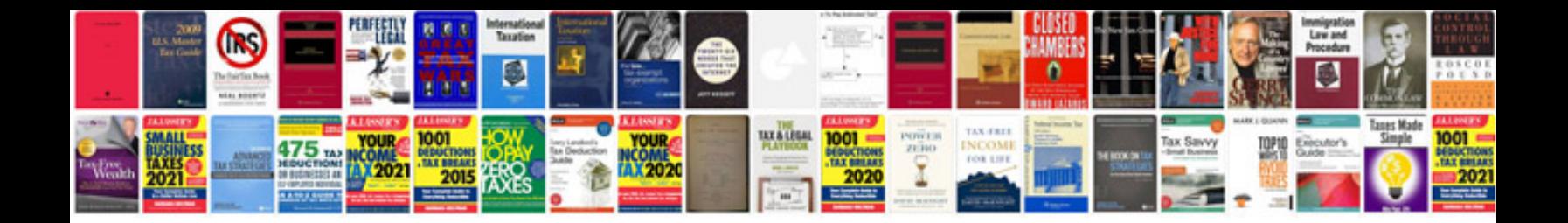

**Document transmittal template free**

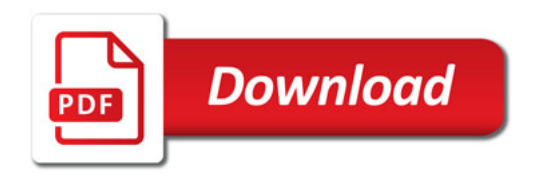

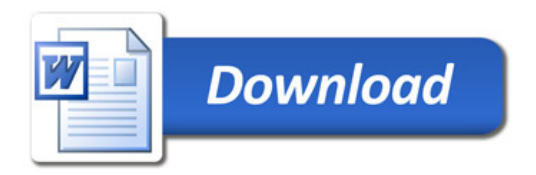